## **Room 1**

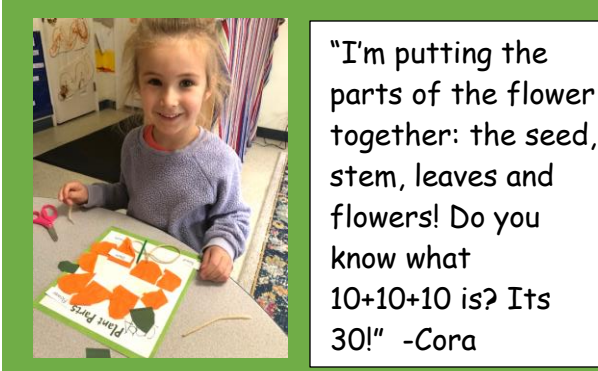

 $\blacksquare$   $\blacksquare$   $\blacks$  $\mathbb{R}$  is  $\mathbb{R}$  if  $\mathbb{R}$  if  $\mathbb{R}$  parts of the flower  $\frac{1}{\sqrt{1-\frac{1}{n}}}\sqrt{\frac{1}{n}}$  together: the seed,  $s = \frac{1}{\sqrt{2\pi}} \int_{0}^{\frac{\pi}{2}} \frac{\text{Feynier. In every integer}}{\text{Stem, leaves and}}$ flowers! Do you 10+10+10 is? Its

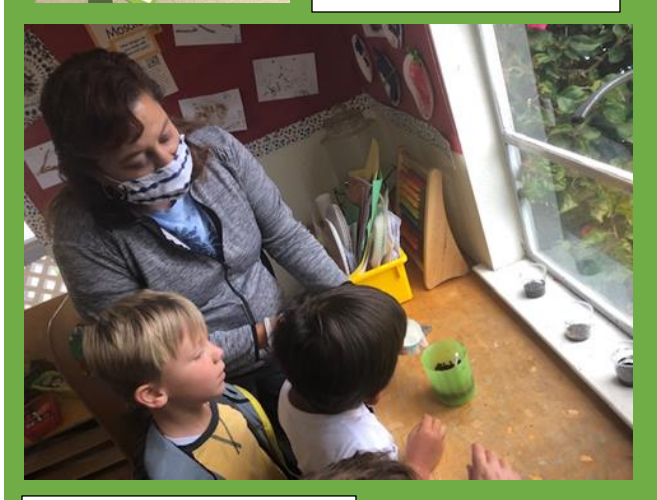

From capturing the state of the one image  $\sim$ color of its petals to life, the beautiful  $\begin{array}{ccc} \hline \end{array}$ sunflower is one of  $\frac{1}{2}$ our favorites! planting the seeds of

"We have to put it by the window so it can get sunshine!"

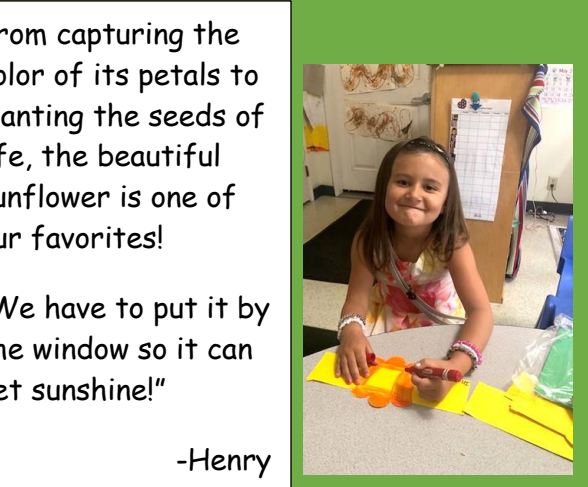

-Henry

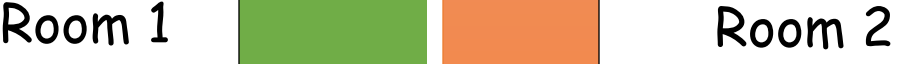

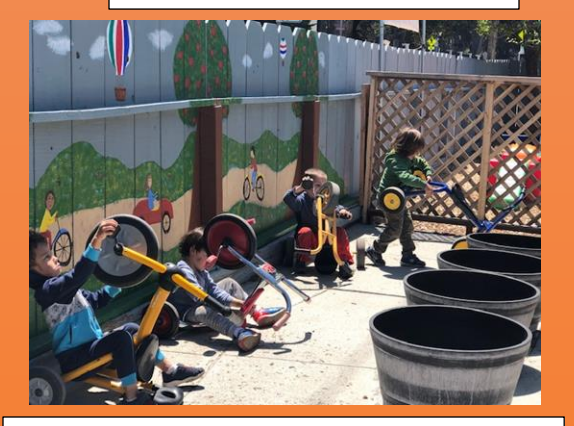

What better way to learn the mechanics of bikes than by turning them upside down!

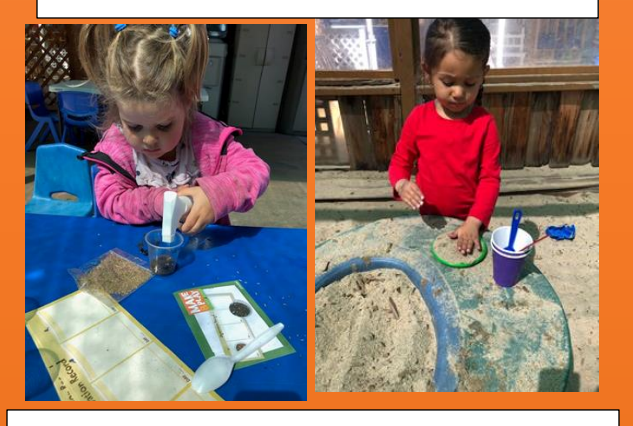

The best tools to learn with are our hands!

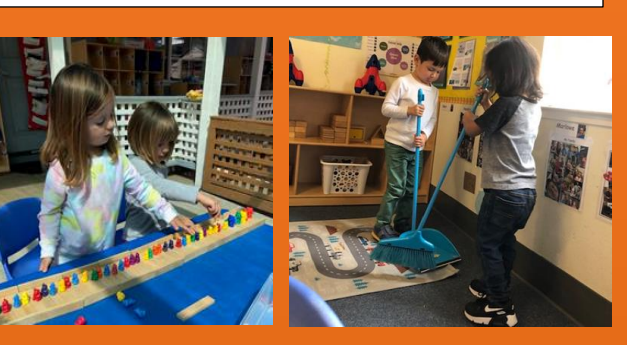

# The Honey Pot

## Newsletter

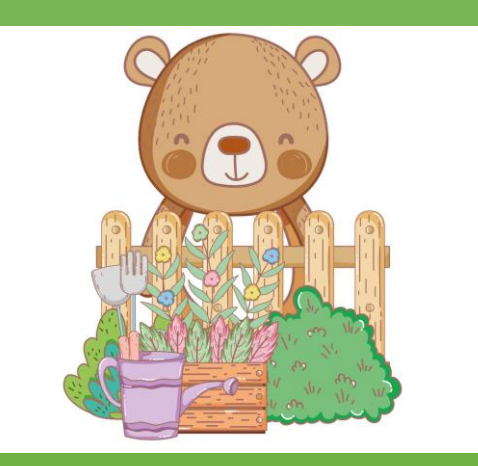

**Organization**  (831)643-2273 May 2021 Teddy Bear Preschool LLC 1291 Fourth Street Monterey, Ca 93940

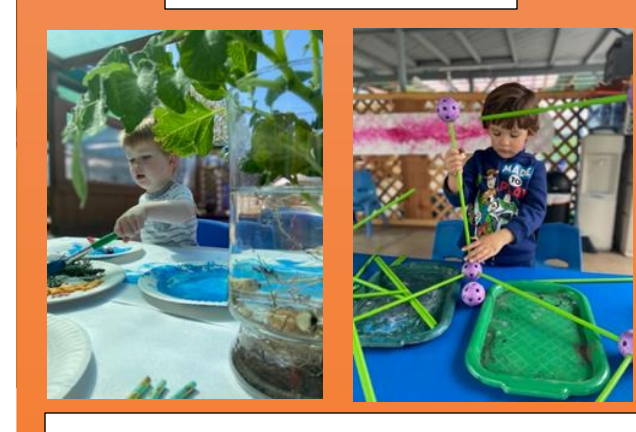

### Braxton and Deklyn are exploring  $\qquad \qquad \textbf{growth!} \qquad \qquad \blacksquare$ different methods of measuring

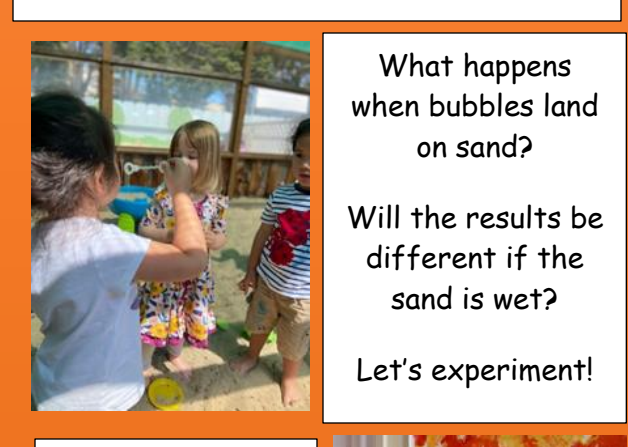

Will the results be different if the

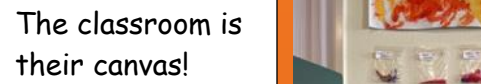

Here is just one of the many art mediums that Room 3 uses for creative expression!

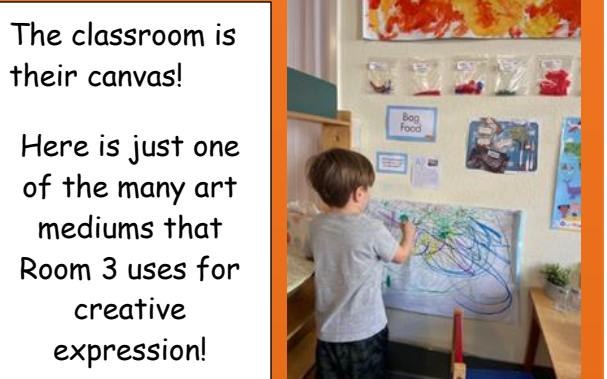

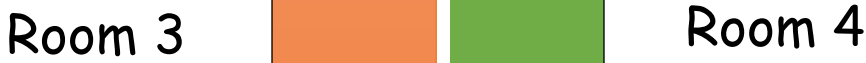

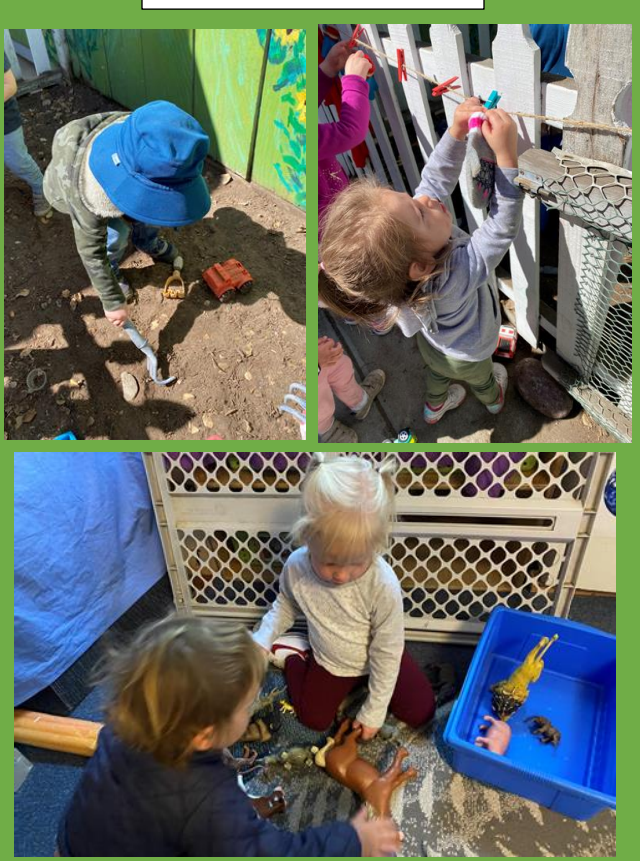

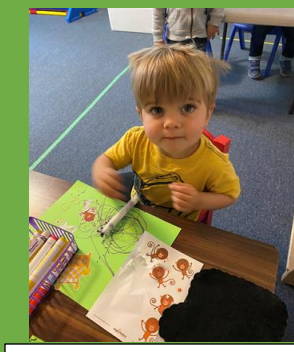

### "Let's work together!"

Says Owen as he and Margaret gather the animals for cleanup time.

James works hard creating his own "5 Little Monkeys" scene. He makes sure that some are doing flips in the air just like in the story.

## Parent Corner

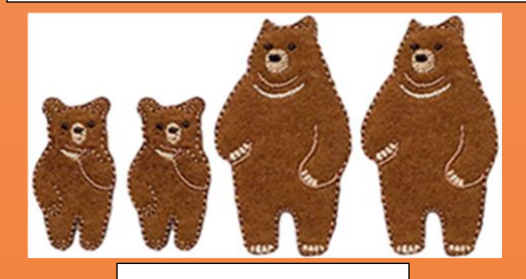

## Biting

**A child might bite to:**

**TERMS TERMS HERE** FRIM HERE COMMUNISMENT defense. •Communicate needs and desires **•Communicate or express difficult feelings,** such as frustration, anger, confusion, or fear  $\mathbf{B}$  such as frash anon, anger, composition, or it ("There are too many people here and I feel **•**Satisfy a need for oral-motor stimulation. and in control. •Get attention. •Act in selfcramped").

### Plenty of the text will find the theory of the theory of the theory of the theory of the theory of the theory **here are some strategies for addressing a d** child's biting habit:

**Title or Heading Cobserve your child to learn where, when, and<br>The whole situations hiting course Reportention**  $\parallel$  to signals. Stay close and step in if your child  $\blacksquare$  seems ready to bite.  $\cdot$ Suggest acceptable ways  $\parallel$  to express strong feelings. Help your child  $\blacksquare$  learn to communicate her wants and needs.  $\blacksquare$  •Use a reminder system to help your child  $\blacksquare$  learn to express strong feelings with in what situations biting occurs. •Pay attention appropriate words and actions. •Reinforce positive behavior by acknowledging child's appropriate words and actions. •Provide opportunities for your child to make choices and feel empowered. •Teach your child words for setting limits, such as "no," "stop," or "that's mine."